# ZMLUVA O NÁJME NEBYTOVÉHO PRIESTORU

uzavretá v zmysle ust.§ 663 a násl. Občianskeho zákonníka

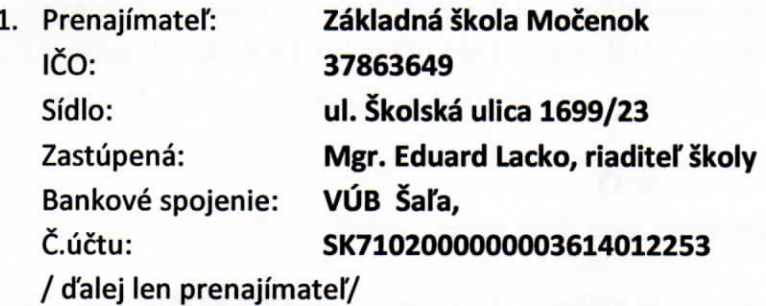

2. Nájomca: Matúš Lešš - LESS Sídlo: 951 31 Močenok IČO: 41842545 IČ DPH: SK1070037859

/ ďalej len nájomca/

# uzatvorili nasledovnú zmluvu

a

#### ČL L

# Úvodné ustanovenia

Prenajímateľ predmetných nebytových priestorov Zriaďovacou listinou zo dňa 20.6.2016 hospodári s majetkom, ktorý je vo vlastníctve obce Močenok a je oprávnený s týmto majetkom so súhlasom zriaďovateľa obce Močenok ďalej nakladať a prenajímať ho.

# ČI. II

#### Predmet a účel nájmu

Predmetom prenájmu je nebytový priestor nachádzajúci sa v druhej budove Základnej školy Močenok, súp. číslo 1698/21, č. p. 740 v celkovej výmere 32,08 m2. Nebytový priestor sa bude využívať výlučne ako školský bufet, ktorý bude mať prevádzku otvorenú počas celého školského roka.

# ČI. III

# Doba nájmu

Nájomná zmluva sa uzatvára od 1.12.2016 na dobu neurčitú.

#### ČI. IV

#### Úhrada za nájom a za služby poskytované s nájmom nebytového priestoru

Zmluvné strany sa dohodli na úhrade za nájom vo výške 205,00 €/mesiac. Úhrada za nájom sa platí na účet prenajímateľa č. účtu SK7102000000003614012253 mesiac vopred, najneskôr do 1. dňa príslušného kalendárneho mesiaca. V prípade

oneskorenej úrady prenajímateľ má právo vymáhať si úrok z omeškania vo výške 0,05% z dlžnej sumy za každý začatý deň omeškania.

Prípadné rekonštrukčné práce vykonané na základe povolenia prenajímateľa budú vzájomne písomne odsúhlasené a ich dohodnutá výška bude odpočítaná z nájmu v prípade, ak dané rekonštrukčné práce budú vyhovovať záujmom prenajímateľa a ten ich bude môcť využívať aj v prípade ukončenia nájomnej zmluvy.

# ČI. V

#### Práva a povinnosti prenajímateľa a nájomcu

Prenajímateľ sa zaväzuje odovzdať do užívania nebytový priestor v stave spôsobilom na riadne užívanie a zabezpečiť, aby v tomto stave bol po celý čas nájmu. Prenajímateľ je povinný umožniť nájomcovi užívať nebytový priestor za podmienok dohodnutých touto zmluvou a zabezpečiť mu plný a nerušený výkon práv spojených s podnájmom.

Nájomca je povinný užívať nebytový priestor len na účely dohodnuté v tejto zmluve. Popri nájomcovi sú oprávnení využívať nebytové priestory aj zamestnanci nájomcu, ktorí v nebytovom priestore vykonávajú prácu.

Nájomca je povinný užívať nebytový priestor riadne a zabezpečiť, aby prevádzkovaním činnosti, na ktorú sa nebytového priestoru užíva, nebol rušený pokoj a poriadok v budove školy.

Nájomca je povinný bez zbytočného odkladu oznámiť prenajímateľovi potrebu tých opráv a prác, ktoré nie je nájomca povinný vykonať alebo ich vykonanie zabezpečiť. Ak si túto povinnosť nájomca nesplní, zodpovedá za škodu, ktorá nesplnením povinnosti vznikla.

Nájomca nesmie prenechať nebytový priestor tretím osobám.

Nájomca je povinný riadne a včas platiť vyššie dohodnutú úhradu za nájom a služby.

# ČI. VI Skončenie nájmu

Nájom sa končí dohodou alebo výpoveďou. Dohodou sa môže skončiť ihneď, v prípade ak sa obidve strany dohodnú na stanovenom termíne.

1. Výpoveď zo strany prenajímateľa môže byť ak:

a/ nájomca užíva predmet nájmu v rozpore so zmluvou

b/ nájomca o viac ako jeden mesiac mešká s platením nájomného

2. Výpoveď zo strany nájomcu môže byť ak:

a/ predmet nájmu sa stal bez zavinenia nájomcu nespôsobilý na dohodnuté užívanie

b/ stratil spôsobilosť prevádzkovať činnosť, na ktorú si nebytový priestor vzal do prenájmu

c/ Prenajímateľ porušuje svoje povinnosti vyplývajúce z tejto zmluvy alebo zákona

3. V prípade výpovede je výpovedná lehota dvojmesačná a začína plynúť od prvého dňa mesiaca nasledujúceho po doručení výpovede druhej zmluvnej strane. V deň skončenia nájmu je nájomca povinný odovzdať prenajímateľovi uvoľnený nebytový priestor.

# ČI. VII

# Záverečné ustanovenia

Zmluva sa vyhotovuje v 3 vyhotoveniach, z ktorých po jednom vyhotovení obdrží každá zmluvná strana a jedno vyhotovenie bude doručené na Obecný úrad, ul. Sv. Gorazda 629, 951 31 Močenok.

Zmluvné strany vyhlasujú, že sa so zmluvou podrobne oboznámili, jej obsahu porozumeli a na znak súhlasu ju podpisujú.

V Močenku 8.11.2016

Nájomca:  $\curvearrowright$ 

Matúš Lešš

Vyjadrenie zriaďovateľa:

PaedDr. Roman Urbánik, starosta obce

Prenajímateľ: Eduard Lacko, riaditeľ školy Mgr